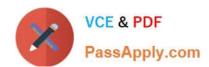

## 70-761<sup>Q&As</sup>

Querying Data with Transact-SQL

## Pass Microsoft 70-761 Exam with 100% Guarantee

Free Download Real Questions & Answers PDF and VCE file from:

https://www.passapply.com/70-761.html

100% Passing Guarantee 100% Money Back Assurance

Following Questions and Answers are all new published by Microsoft
Official Exam Center

- Instant Download After Purchase
- 100% Money Back Guarantee
- 365 Days Free Update
- 800,000+ Satisfied Customers

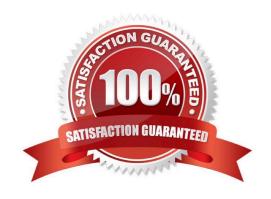

2021 Latest passapply 70-761 PDF and VCE dumps Download

#### **QUESTION 1**

Note: This question is part of a series of questions that use the same or similar answer choices. An answer choice may be correct for more than one question in the series. Each question is independent of the other questions in this series. Information and details provided in a question apply only to that question.

You create a table by running the following Transact-SQL statement:

```
CREATE TABLE Customers (
    CustomerID int NOT NULL PRIMARY KEY CLUSTERED,
    FirstName nvarchar(100) NOT NULL,
    LastName nvarchar(100) NOT NULL,
    TaxIdNumber varchar(20) NOT NULL,
    Address nvarchar(1024) NOT NULL,
    AnnualRevenue decimal(19,2) NOT NULL,
    DateCreated datetime2(2) NOT NULL,
    ValidFrom datetime2(2) GENERATED ALWAYS AS ROW START NOT NULL,
    ValidTo datetime2(2) GENERATED ALWAYS AS ROW END NOT NULL,
    PERIOD FOR SYSTEM TIME(ValidFrom, ValidTo)

)
WITH (SYSTEM_VERSIONING = ON (HISTORY_TABLE = CustomersHistory))
```

You need to develop a query that meets the following requirements:

Output data by using a tree-like structure.

Allow mixed content types.

Use custom metadata attributes.

Which Transact-SQL statement should you run?

# VCE & PDF PassApply.com

#### https://www.passapply.com/70-761.html

2021 Latest passapply 70-761 PDF and VCE dumps Download

SELECT CustomerID, FirstName, LastName, TaxIdNumber, Address, AnnualRevenue, DateCreated FROM Customers GROUP BY GROUPING SETS(FirstName, LastName), (Address), (CustomerID, AnnualRevenue), (CustomerID), ()) ORDER BY CustomerID, FirstName, LastName, Address, AnnualRevenue SELECT FirstName, LastName, Address FROM Customers FOR SYSTEM TIME ALL ORDER BY ValidFrom SELECT c.CustomerID, c.FirstName, c.LastName, c.Address, c.ValidFrom FROM Customers AS c ORDER BY G.CustomerID FOR JSON AUTO, ROOT ('Customers') SELECT \* FROM (SELECT CustomerID, FirstName, LastName, Address, AnnualRevenue, DateCreated FROM Customers) AS Customers PIVOT(AVG(AnnualRevenue) FOR DateCreated IN([2014])) AS PivotCustomers ORDER BY LastName, FirstName SELECT CustomerID, AVG (AnnualRevenue) AS AverageAnnualRevenue, FirstName, LastName, Address, DateCreated FROM Customers WHERE YEAR (DateCreated) >= 2014 GROUP BY CustomerID, FirstName, LastName, Address, DateCreated SELECT c.CustomerID, c.FirstName, c.Address, c.ValidFrom, c.ValidTo FROM Customers AS c ORDER BY c.CustomerID FOR XML PATH ('CustomerData'), root ('Customers') SELECT CustomerID, FirstName, LastName, TaxIdNumber, Address, ValidFrom, ValidTo FROM Customers FOR SYSTEM\_TIME BETWEEN '2014-01-01 00:00:00.000000' AND '2015-01-01 00:00:00.000000' SELECT CustomerID, FirstName, LastName, TaxIdNumber, Address, ValidFrom, ValidTo FROM Customers WHERE DateCreated BETWEEN '20140101' AND '20141231'

A. B. C. D. E. F. G. H.

Correct Answer: F

In a FOR XML clause, you specify one of these modes: RAW, AUTO, EXPLICIT, and PATH.

The EXPLICIT mode allows more control over the shape of the XML. You can mix attributes and elements at will in deciding the shape of the XML. It requires a specific format for the resulting rowset that is generated because of query execution. This row set format is then mapped into XML shape. The power of EXPLICIT mode is to mix attributes and elements at will, create wrappers and nested complex properties, create space-separated values (for example, OrderID attribute may have a list of order ID values), and mixed contents.

The PATH mode together with the nested FOR XML query capability provides the flexibility of the EXPLICIT mode in a simpler manner.

References: https://msdn.microsoft.com/en-us/library/ms178107.aspx

#### **QUESTION 2**

Note: This question is part of a series of questions that present the same scenario. Each question in the series contains a unique solution that might meet the stated goals. Some question sets might have more than one correct solution,

2021 Latest passapply 70-761 PDF and VCE dumps Download

while

others might not have a correct solution.

After you answer a question in this section. You will NOT be able to return to it. As a result, these questions will not appear in the review screen.

You have a database that contains a single table named tblVehicleRegistration. The table is defined as follows:

| Column name        | Data type  | Description                                                             |
|--------------------|------------|-------------------------------------------------------------------------|
| VehicleId          | int        | the primary key for the table                                           |
| RegistrationNumber | varchar(5) | a vehicle registration number that contains only<br>letters and numbers |
| RegistrationDate   | date date  | the vehicle registration date                                           |
| UserId             | int        | an identifier for the vehicle owner                                     |

You run the following query:

```
SELECT UserId FROM tblVehicleRegistration
WHERE RegistrationNumber = 20012
AND RegistrationDate > '2016-01-01'
```

The query output window displays the following error message: "Conversion failed when converting the varchar value `AB012\\' to data type int." You need to resolve the error. Solution: You modify the Transact-SQL statement as follows:

```
SELECT UserId FROM tblVehicleRegistration
WHERE RegistrationNumber = CAST(20012 AS varchar(5))
AND RegistrationDate > V2016-01-01'
```

Does the solution meet the goal?

A. Yes

B. No

Correct Answer: B

https://docs.microsoft.com/en-us/sql/t-sql/functions/cast-and-convert-transact-sql?view=sql-server-2017

#### **QUESTION 3**

You have a database that contains the following tables: Customer

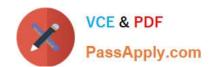

#### https://www.passapply.com/70-761.html 2021 Latest passapply 70-761 PDF and VCE dumps Download

| Column name | Data type   | Nullable | Default value     |
|-------------|-------------|----------|-------------------|
| CustomerId  | int         | No       | Identity property |
| FirstName   | varchar(30) | Yes      | 3440 40 30        |
| LastName    | varchar(30) | No       |                   |
| CreditLimit | money       | No       |                   |

#### CustomerAudit

| Column name    | Data type    | Nullable | Default value |
|----------------|--------------|----------|---------------|
| CustomerId     | int          | No.      |               |
| DateChanged    | datetime     | No       | GETDATE()     |
| OldCreditLimit | money        | No       |               |
| NewCreditLimit | money        | No       |               |
| ChangedBy      | varchar(100) | No       | SYSTEM USER   |

Where the value of the CustomerID column equals 3, you need to update the value of the CreditLimit column to 1000 for the customer. You must ensure that the change to the record in the Customer table is recorded on the CustomerAudit table.

Which Transact-SQL statement should you run?

2021 Latest passapply 70-761 PDF and VCE dumps Download

Δ

**UPDATE Customer** 

SET CreditLimit= 1000

OUTPUT inserted. CustomerId, deleted. CreditLimit, deleted. CreditLimit

INTO CustomerAudit (CustomerID, OldCreditLimit, NewCreditLimit, ChangedBy)

WHERE CustomerId=3

B.

**UPDATE Customer** 

SET CreditLimit= 1000

OUTPUT inserted. CustomerId, GETDATE (), deleted. CreditLimit, inserted. CreditLimit, SYSTEM\_USER

INTO CustomerAudit (CustomerID, DateChanged, OldCreditLimit, NewCreditLimit, ChangedBy)

WHERE CustomerId=3

C.

**UPDATE Customer** 

SET CreditLimit= 1000

WHERE CustomerId=3

INSERT INTO CustomerAudit (CustomerId, DateChanged, OldCreditLimit, NewCreditLimit,

ChangedBy)

SELECT CustomerId, GETDATE (), CreditLimit, CreditLimit, SYSTEM\_USER

**FROM Customer** 

WHERE CustomerID

D.

**UPDATE** Customer

SET CreditLimit= 1000

OUTPUT inserted. CustomerId, inserted. CreditLimit, inserted. CreditLimit

INTO CustomerAudit (CustomerId, OldCreditLimit, NewCreditLimit)

WHERE CustomerId=3

- A. Option A
- B. Option B
- C. Option C
- D. Option D

Correct Answer: C

#### **QUESTION 4**

Note: This question is part of a series of questions that present the same scenario. Each question in the series contains a unique solution that might meet the stated goals. Some question sets might have more than one correct solution, while

others might not have a correct solution.

2021 Latest passapply 70-761 PDF and VCE dumps Download

After you answer a question in this section. You will NOT be able to return to it. As a result, these questions will not appear in the review screen.

You have a table that was created by running the following Transact-SQL statement:

```
CREATE TABLE Products (
ProductID int NOT NULL PRIMARY KEY,
ProductName nvarchar(100) NULL,
UnitPrice decimal(18, 2) NOT NULL,
UnitsInStock int NOT NULL,
UnitsOnOrder int NULL
)
```

The Products table includes the data shown in the following table:

| ProductID | ProductName | UnitPrice | UnitsInStock | UnitsOnOrder |
|-----------|-------------|-----------|--------------|--------------|
| 1         | ProductA    | 10.00     | 10           | 15           |
| 2         | ProductB    | 30.00     | 20           | Null         |
| 3         | ProductC    | 15.00     | 5            | 20           |

TotalUnitPrice is calculated by using the following formula:

TotalUnitPrice = UnitPrice \* (UnitsInStock + UnitsOnOrder)

You need to ensure that the value returned for TotalUnitPrice for ProductB is equal to 600.00.

Solution: You run the following Transact-SQL statement:

```
SELECT ProductName, UnitFrice* (UnitsInStock+UnitsOnOrder) AS TotalUnitPrice FROM Products
```

Does the solution meet the goal?

A. Yes

B. No

Correct Answer: B

The NULL value in the UnitsOnOrder field would cause a runtime error.

#### **QUESTION 5**

**SIMULATION** 

You create a table named Sales. Categories by running the following Transact-SQL statement:

2021 Latest passapply 70-761 PDF and VCE dumps Download

```
CREATE TABLE Sales.Categories (
CategoryID smallint NOT NULL PRIMARY KEY,
Name nvarchar(50) NOT NULL,
ParentCategoryID int NULL
)
```

You add the following data to the table.

| CategoryID | Name                        | ParentCategoryID |
|------------|-----------------------------|------------------|
| 1          | Electronics                 | NULL             |
| 2          | Cameras and photography     | 1                |
| 3          | Ccmputers and tablets       | 1                |
| 4          | Cell phones and accessories | 1                |
| 5          | TV and audio                | 1                |
| 6          | Digital cameras             | 2                |
| 9          | laptops                     | 3                |
| 13         | Hcusehold goods             | NULL             |
| 14         | Bothroom items              | 13               |
| 15         | Shower curtains             | 14               |

You need to create a query that uses a common table expression (CTE) to show the parent category of each category. The query must meet the following requirements:

Return all columns from the Categories table in the order shown.

Exclude all categories that do not have a parent category.

Construct the query using the following guidelines:

Name the expression ParentCategories.

Use PC as the alias for the expression.

Use C as the alias for the Categories table.

Use the AS keyword for all table aliases.

Use individual column names for each column that the query returns.

Do not use a prefix for any column name.

Do not use implicit joins.

Do not surround object names with square brackets.

STATISTICS

TABLE

SYSTEM USER

TABLESAMPLE

TRUNCATE

2021 Latest passapply 70-761 PDF and VCE dumps Download

#### Keywords

ADD PROC EXTT ALL PROCEDURE EXTERNAL ALTER PUBLIC FETCH AND RAISERROR FILE ANY READ FILLFACTOR AS READTEXT FORFOREIGN ASC FREETEXT RECONFIGURE AUTHORIZATION REFERENCES FREETEXTTABLE BACKUP FROM BEGIN RESTORE FULL. BETWEEN RESTRICT FUNCTION BREAK RETURN COTO BROWSE REVERT CRANT BULK REVOKE GROUP BY RIGHT HAVING CASCADE ROLLBACK HOLDLOCK CASE ROWCOUNT IDENTITY IDENTITY\_INSERT ROWGUIDCOL CHECKPOINT RULE IDENTITYCOL SAVE CLOSE IF CLUSTERED SCHEMA IN COALESCE SECURITYAUDIT INDEX INNER SELECT SEMANTICKEYPHRASETABLE COLUMN INSERT SEMANTICSIMILARITYDETAILSTABLE SEMANTICSIMILARITYTABLE COMMIT INTERSECT COMPUTE INTO SESSION USER CONCAT IS CONSTRAINT SEC JOIN SECUSER CONTAINS CONTAINSTABLE SHUTDOWN KILL SOME

CONTINUE LEFT CONVERT LIKE CREATE LINENG CROSS LOAD

CURRENT

DEALIOCATE

CURRENT DATE NATIONAL NOCHECK TEXTSIZE CURRENT\_TIME THEN CURRENT\_TIMESZAMP TO MONCLUSTERED CURENT USER TOP TOM CURSCR NULL DATABASE NULLIF TRANSACTION DBCC TRIGGER

NERGE

OFF DECLARE TRY CONVERT OFFSETS DEFAULT TSEQUAL ON DELETE UNION OPEN DENY UNIQUE OPENDATASOURCE DESC UNPIVOT OPENQUERY UPDATE OPENROWSET DISTINCT UPDATETEXT OPENXML

DISTRIBUTED HSE OPTION DOUBLE USER OR DROP VALUES ORDER DUMP VARYING OUTER ELSE VIEW OVER END WAITFOR PERCENT ERRLVL WHEN PIVOT ESCAFE WHERE PLAN ESCEPT WHILE PRECISION EXEC WITH PRIMARY

EXECUTE WITHIN GROUP PRINT EXISTS WRITETEXT

2021 Latest passapply 70-761 PDF and VCE dumps Download

Part of the correct Transact-SQL has been provided in the answer area below. Enter the code in the answer area that resolves the problem and meets the stated goals or requirements. You can add code within the code that has been provided as well as below it.

```
1 c(SELECT c.categoryid,c.name,c.parentcategoryid
2 FROM sales.categories c
3 WHERE parentcategoryid is not null
4 )
5 SELECT * FROM parentcategories
```

Use the Check Syntax button to verify your work. Any syntax or spelling errors will be reported by line and character position. You may check syntax as many times as needed.

#### Correct Answer:

1 WITH ParentCategories pc (CategoryID, Name, PatentCategoryID) AS (SELECT c.categoryID,c.name,c.parentcategoryid

2 FROM sales.categories c

3 WHERE parentcategoryid is not null

4)

5 SELECT \* FROM parentcategories

Note: On Line 1 replace c with WITH ParentCategories pc (CategoryID, Name, PatentCategoryID) AS

Note: The basic syntax structure for a CTE is:

WITH expression\_name [ ( column\_name [,...n] ) ]

AS

(CTE\_query\_definition)

References: https://technet.microsoft.com/en-us/library/ms190766(v=sql.105).aspx

70-761 VCE Dumps

70-761 Study Guide

70-761 Exam Questions

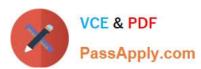

To Read the Whole Q&As, please purchase the Complete Version from Our website.

## Try our product!

100% Guaranteed Success

100% Money Back Guarantee

365 Days Free Update

**Instant Download After Purchase** 

24x7 Customer Support

Average 99.9% Success Rate

More than 800,000 Satisfied Customers Worldwide

Multi-Platform capabilities - Windows, Mac, Android, iPhone, iPod, iPad, Kindle

We provide exam PDF and VCE of Cisco, Microsoft, IBM, CompTIA, Oracle and other IT Certifications. You can view Vendor list of All Certification Exams offered:

https://www.passapply.com/allproducts

## **Need Help**

Please provide as much detail as possible so we can best assist you. To update a previously submitted ticket:

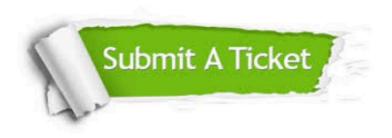

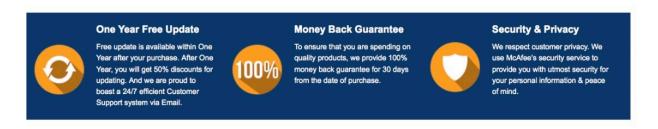

Any charges made through this site will appear as Global Simulators Limited.

All trademarks are the property of their respective owners.

Copyright © passapply, All Rights Reserved.